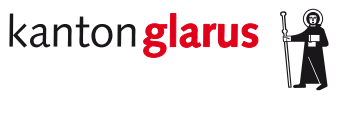

**Bau und Umwelt Raumentwicklung und Geoinformation**

# **Gefahrenkartierung**

## **Dokumentation kantonales minimales Geodatenmodell**

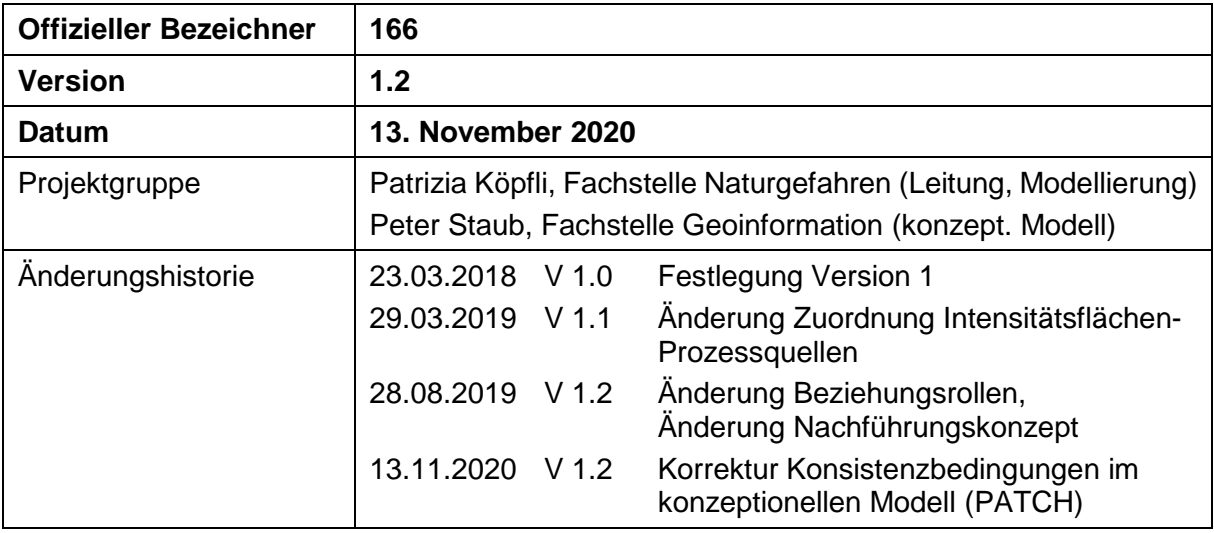

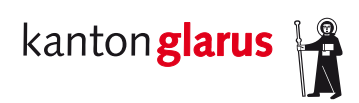

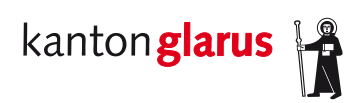

## Inhalt

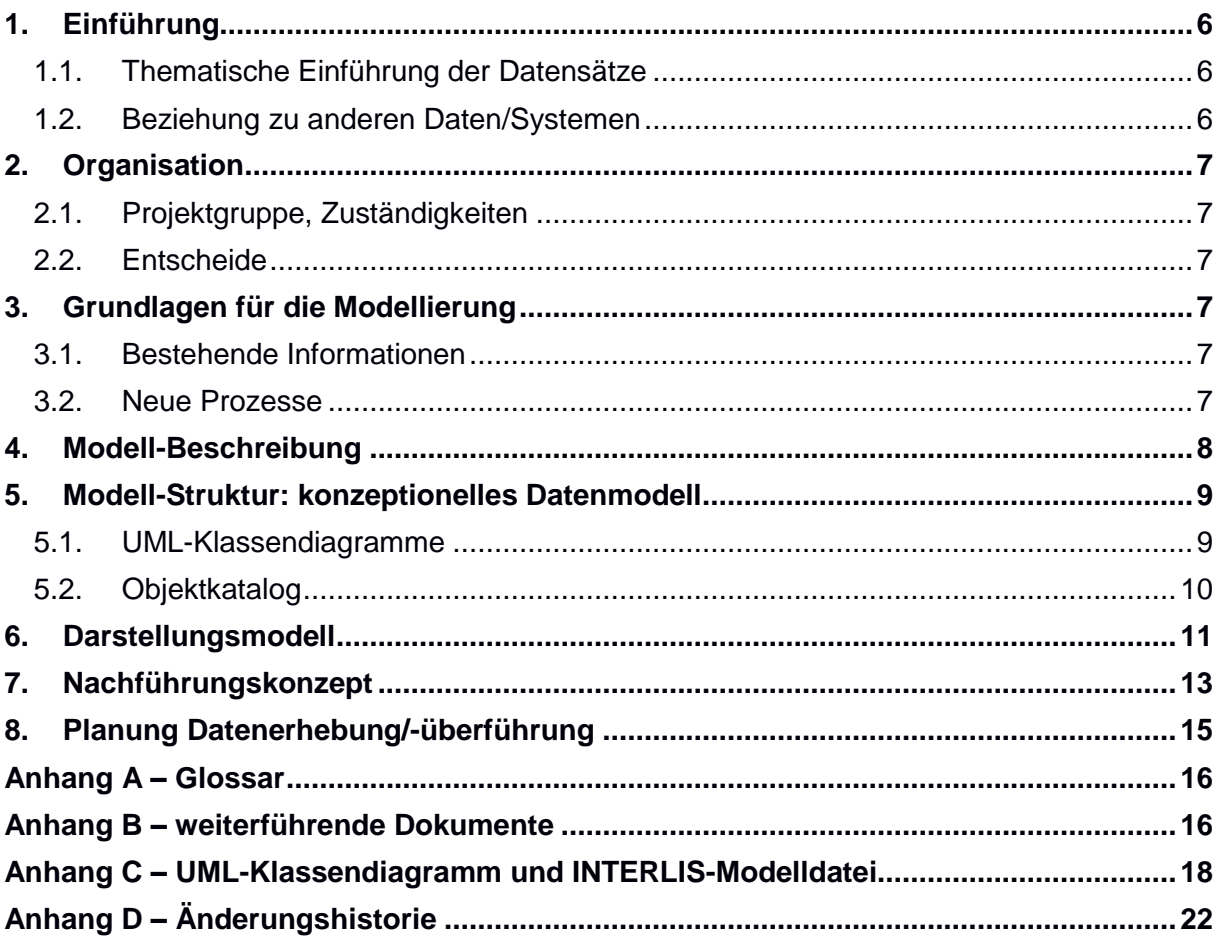

## **1. Einführung**

#### *1.1. Thematische Einführung der Datensätze*

Die eidgenössische Waldverordnung (WaV, SR 921.01) verlangt von den Kantonen, dass sie die Grundlagen für den Schutz vor Naturgefahren, insbesondere Gefahrenkataster und Gefahrenkarten, erarbeiten (Art. 15, Abs. 1). Das kantonale Waldgesetz (kWaG, GS IX E/1/1) konkretisiert in Art. 16 Abs. 1, dass die zuständige kantonale Verwaltungsbehörde einen Gefahrenkataster und eine Gefahrenkarte für sämtliche Naturgefahren, die Menschen und erhebliche Sachwerte gefährden können, führen. Weiter hält Art. 16 Abs. 2 kWaG fest, dass die Gemeinden die Gefahrenkarten bei der Nutzungsplanung sowie bei allen raumwirksamen Tätigkeiten berücksichtigen.

Im Jahr 2014 wurde durch die Abteilung Wald und Naturgefahren darauf basierend die Richtlinie zur Erstellung von Gefahrenkarten im Kanton Glarus erarbeitet. Sie beruht auf den Vollzugshilfen des Bundes zur Berücksichtigung raumwirksamer Tätigkeiten von Naturgefahren (Lawinen: 1984, Hochwasser: 1997, Massenbewegungen: 1997) und beschreibt die Erarbeitung, den Aufbau und die Darstellung der Gefahrenkarten im Kanton Glarus. Seit 2014 wurden die teilweise bereits bestehenden Gefahrenkarten auf dieses kantonale Datenmodell angepasst und neue Gefahrenkarten erarbeitet. Seit 2016 sind die Gefahrenkarten im Kanton Glarus flächendeckend und in einheitlicher Form vorhanden.

Gefahrenkarten machen Aussagen über die Gefahrenart, die Gefahrenstufe und Wirkungsräume von gravitativen Naturgefahren. Gefahrenkarten bilden bekannte und potenzielle Naturgefahrenereignisse ab. Berücksichtigt werden alle Ereignisse, welche im Durchschnitt nicht seltener als einmal in 300 Jahren vorkommen. Auf der Gefahrenkarte werden die Intensität und die Eintretenswahrscheinlichkeit für gravitative Naturgefahren wie Hochwasser, Lawinen, Steinschlag, Absenkungen oder Rutschungen dargestellt. Die Gefahrenkarten geben mit den Farben rot, blau, gelb und gelb-weiss die raumplanerische Bedeutung wieder. Zusätzlich zu den Gefahrenkarten werden im Kanton Glarus Intensitätskarten und Fliesstiefenkarten erarbeitet. In den Intensitätskarten ist für jede Jährlichkeit die Einwirkung klassiert und in drei Intensitätsklassen dargestellt. Die Intensitätsklassen werden in grünlichen Farben dargestellt. Wo die Überschwemmungsgefahren mit Hilfe einer Überflutungsmodellierung ermittelt wurden, stehen auch skalierte Intensitätskarten zur Verfügung.

#### *1.2. Beziehung zu anderen Daten/Systemen*

Beziehungen zu anderen Datenmodellen werden in den Kap. 2.2 und 3.1 beschrieben.

### **2. Organisation**

#### *2.1. Projektgruppe, Zuständigkeiten*

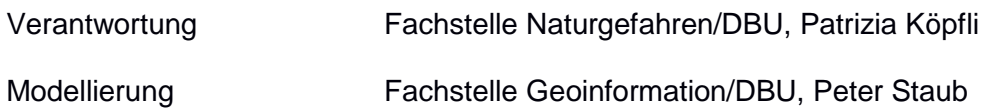

#### *2.2. Entscheide*

Das bestehende Datenmodell wird gemäss der kantonalen Richtlinie zur Erstellung von Gefahrenkarten (Version 1.4.2, September 2014) mit dem minimalen Geodatenmodell des Bundes (MGDM) «Gefahrenkartierung» (DI GeoIV 166.1, Version 1.2, 23. Juni 2017) abgeglichen und die bestehenden Gefahrenkartendaten werden in das neue (kantonale) Geodatenmodell überführt. Das neue Datenmodell erfüllt die Anforderungen des MGDM. Weitere Klassen werden aus dem bestehenden Datenmodell als Erweiterungen in das neue kantonale Datenmodell integriert.

### **3. Grundlagen für die Modellierung**

#### *3.1. Bestehende Informationen*

Für das kantonale Geodatenmodell «Gefahrenkartierung» steht das MGDM «Gefahrenkartierung» als Grundlage zur Verfügung. Dieses Datenmodell wird importiert und um die kantonalen Erweiterungen ergänzt.

Die drei Glarner Gemeinden verfügen über flächendeckende, bereinigte und digital vorliegende Gefahrenkartierungen. Diese entsprechen dem alten kantonalen Datenmodell zur Naturgefahrenanalyse. Die vorliegenden Daten sind in den kantonalen Raumdatenpool integriert und stehen im kantonalen Geoportal zur Verfügung.

#### *3.2. Neue Prozesse*

Im alten Geodatenmodell bisher nicht integriert sind die Gefahrenhinweiskarten und die Oberflächenabflusskarten. Die Erarbeitung dieser Karten ist gemäss Massnahmenplanung Naturgefahren der Abteilung Wald und Naturgefahren für den Zeitraum 2020-2023 vorgesehen. Die im erweiterten Datenmodell des Bundes vorgesehenen Klassen Gefahrenhinweisgebiet und spezielles Gefahrenhinweisgebiet werden deshalb im neuen kantonalen Datenmodell ebenfalls integriert.

#### **4. Modell-Beschreibung**

In den nachfolgenden Kapiteln wird lediglich auf die Änderungen bzw. Erweiterungen des MGDM eingegangen.

Die Gefahrenkartierung im Kanton Glarus erfolgte bisher im Lagebezugssystem LV03 und auf Grundlage von GeometryCHLV03\_V1. Die Daten sind für die Implementierung in das Bundesdatenmodell in das neue Bezugssystem LV95 umzuwandeln.

Das kantonale Geodatenmodell besteht aus den fünf Themenbereichen Kennwerte, Erhebungsstand, Intensitäten, Gefahrengebiete und Gefahrenhinweisgebiete.

Im Themenbereich Kennwerte wird im kantonalen Geodatenmodell nur die Klasse *Fliesstiefe* implementiert. Sie zeigt die klassierte Wassertiefe für den Teilprozess Überschwemmung und besteht aus der abstrakten Klasse *Kennwert* mit den Eigenschaften Einwirkungsraum, Datenherr, Jährlichkeit, Extremszenario, Teilszenariowahrscheinlichkeit, Prozessquelle, Bestimmungsmethode und Unter- und Obergrenze der Überschwemmungstiefe.

Im Themenbereich Erhebungsstand sind die Erhebungsgebiete enthalten. Sie gehören zum minimalen Datenmodell des Bundes und sind obligatorisch. Im kantonalen Geodatenmodell wird die Klasse *Erhebungsgebiet* um die Eigenschaften Bearbeitungstyp, Bearbeitungsstatus, Status Wasser, Status Rutsch, Status Sturz und Status Lawinen erweitert.

Der Themenbereich Intensitäten wird in die Aggregierungsstufen Intensitäten pro Prozessquellen und synoptische Intensitäten aufgeteilt. Die Klasse *synoptische Intensitäten* gehört zum minimalen Datenmodell des Bundes und ist obligatorisch, die Klasse *Intensitäten pro Prozessquellen* gehört zum erweiterten Datenmodell. Im kantonalen Geodatenmodell wird die Klasse *synoptische Intensitäten* mit den Eigenschaften Datenherr, Einwirkungsraum, Intensitätsklasse, kantonale Prozessbezeichnung, Jährlichkeit, Extremszenario, Teilprozess und Prozessquellen in Teilprozessen vollständig übernommen. Auch die Klasse *Intensitäten pro Prozessquellen* wird um keine weiteren Eigenschaften ergänzt. In der Klasse *Intensitäten pro Prozessquellen* können mehrere Intensitätsflächen einer Prozessquelle respektive Prozessquellen-Nummer zugeordnet werden.

Im Themenbereich Gefahrengebiete werden die zwei Aggregierungsstufen Gefahrengebiet und synoptisches Gefahrengebiet aus dem Datenmodell des Bundes in das kantonale Datenmodell implementiert und mit einer weiteren Aggregierungsstufe Gefahrengebiet pro Prozessquelle ergänzt. Die Klassen *Gefahrengebiet* und *synoptisches Gefahrengebiet* werden mit den vorgegebenen Eigenschaften übernommen. Die kantonale Klasse *Gefahrengebiet pro Prozessquelle* erhält die Eigenschaften Datenherr, Einwirkungsraum, räumliche Auftretenswahrscheinlichkeit, massgebliche Teilprozessart in der Jährlichkeit 30, massgebliche Teilprozessart in der Jährlichkeit 100, massgebliche Teilprozessart in der Jährlichkeit 300, Intensitätsklasse in der Jährlichkeit 30, Intensitätsklasse in der Jährlichkeit 100, Intensitätsklasse in der Jährlichkeit 300, Zusammengesetzter Intensitätscode, Matrixfeld und Gefahrenstufe. Auch in der Klasse *Gefahrengebiet pro Prozessquelle* können mehrere Gefahrengebiete (Polygone) einer Prozessquelle respektive Prozessquellen-Nummer zugeordnet werden.

Die Karten zu den Klassen *Gefahrenhinweisgebiet* und *spezielles Gefahrenhinweisgebiet* im Themenbereich Gefahrenhinweisgebiet wurden im bisherigen kantonalen Datenmodell nicht erarbeitet. Da die Erstellung dieser Karten vorgesehen ist, werden diese Klassen im kantonalen Datenmodell ebenfalls implementiert.

Zwei weitere Klassen, welche gegenüber dem Datenmodell des Bundes im kantonalen Geodatenmodell implementiert werden, sind die Klassen *Prozessquellen\_Flächen* und *Prozessquellen\_Linien*.

Mit Ausnahme der Klasse Erhebungsgebiet haben alle Klassen im kantonalen Datenmodell Einwirkungsraum als Attribut. Die Klassen *Gefahrengebiet pro Prozessquelle*, *Intensitäten pro Prozessquelle, Prozessquellen-Flächen* und *Prozessquellen-Linien* haben ID\_PQ als Attribut.

## **5. Modell-Struktur: konzeptionelles Datenmodell**

In diesem Kapitel werden ausschliesslich die kantonalen Modellerweiterungen dokumentiert. Die Grundlage des MGDM des BAFU ist unte[r https://www.bafu.admin.ch/geodatenmodelle](https://www.bafu.admin.ch/geodatenmodelle) → Naturgefahren publiziert.

#### *5.1. UML-Klassendiagramme*

Im Diagramm werden die verwendeten Modellelemente des MGDM des BAFU weiss dargestellt; kantonale Erweiterungen sind farbig (rosa: mit Geometrie; gelb: ohne Geometrie) dargestellt. Eine vergrösserte Darstellung ist in Anhang C abgebildet.

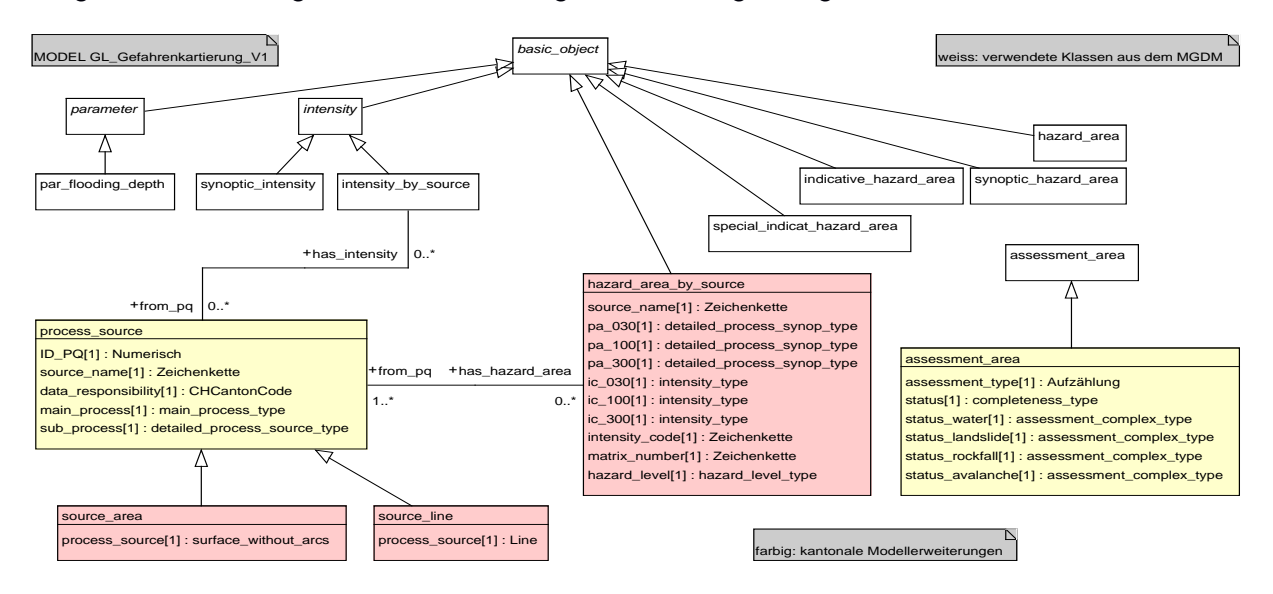

#### *5.2. Objektkatalog*

Im Objektkatalog werden die kantonalen Modellerweiterungen beschrieben. Erweiterungen und Assoziationen werden angezeigt.

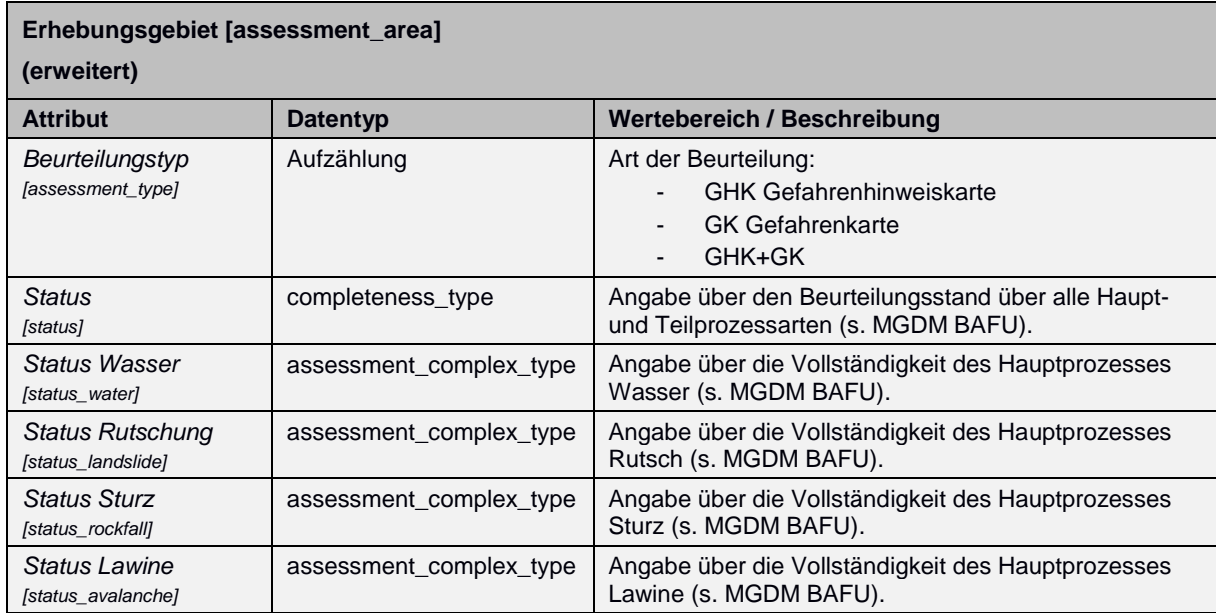

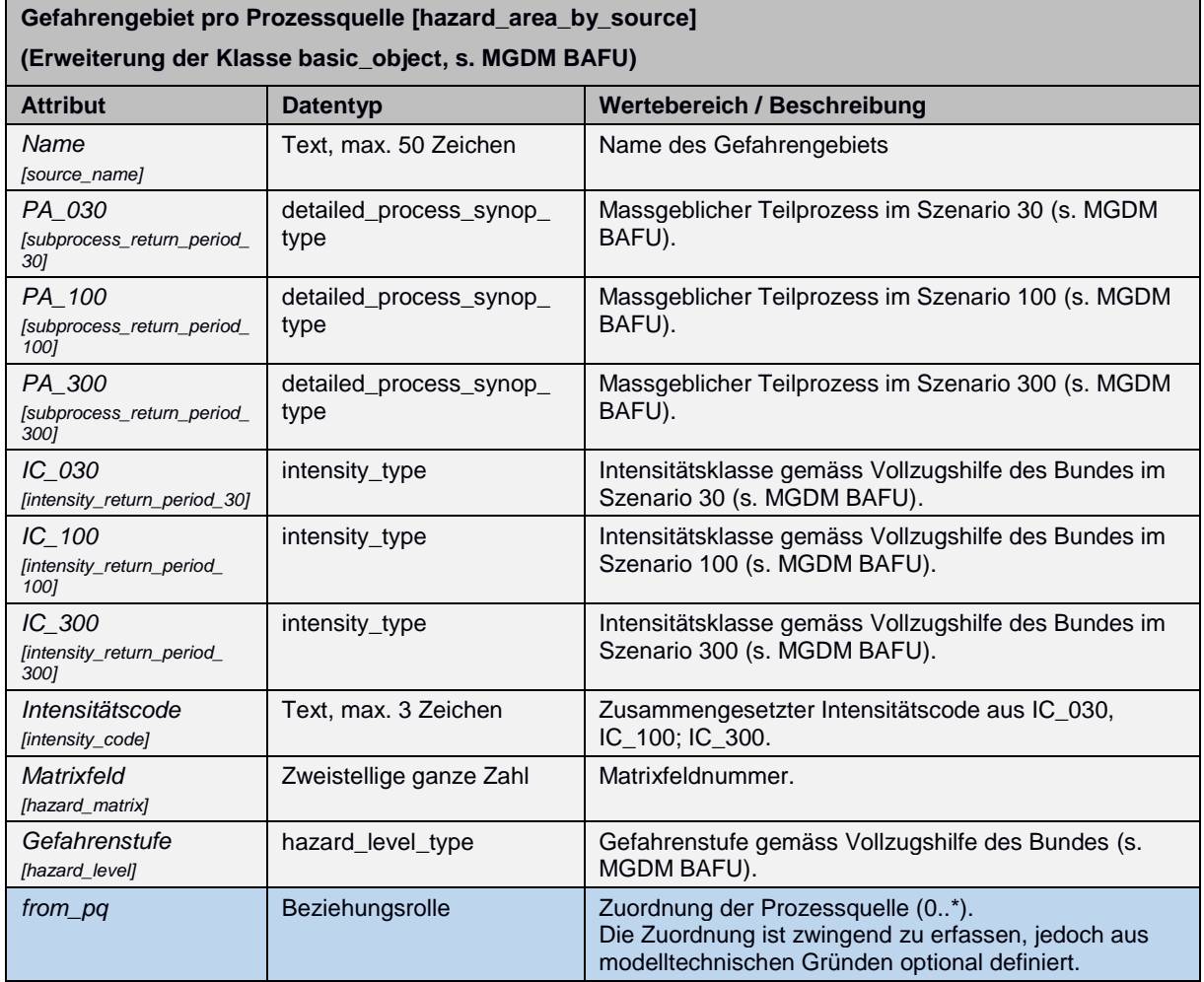

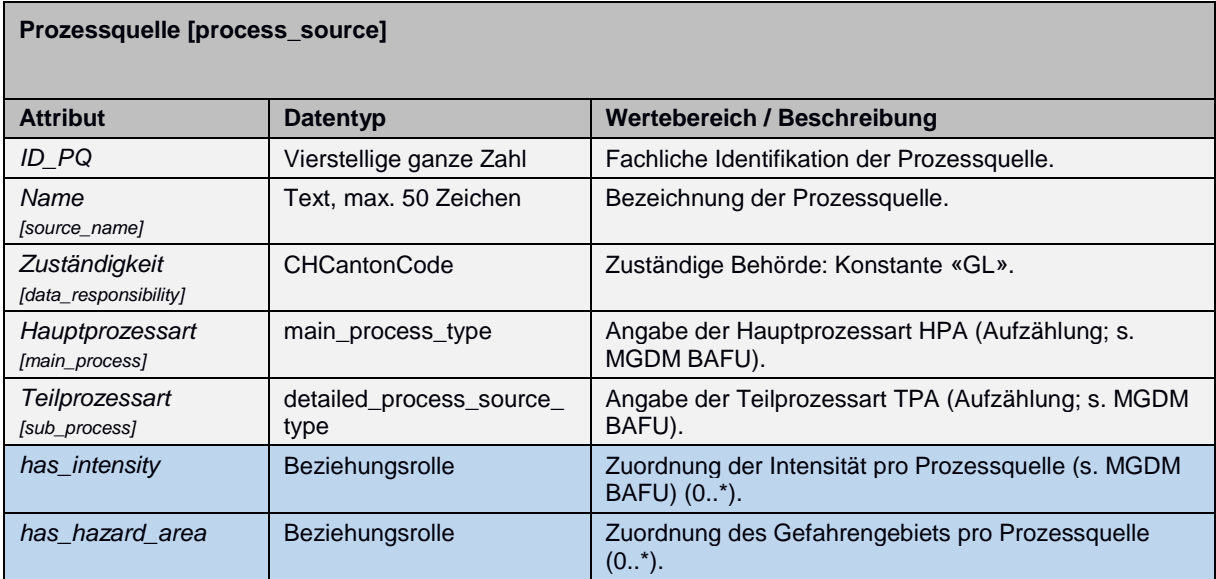

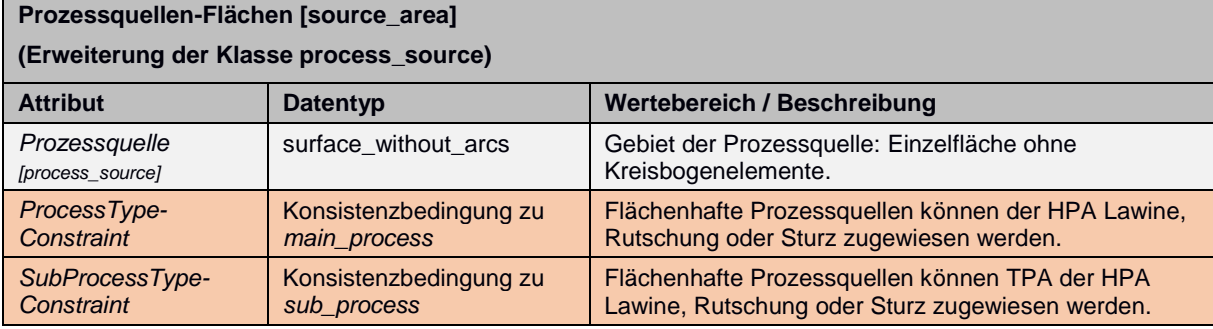

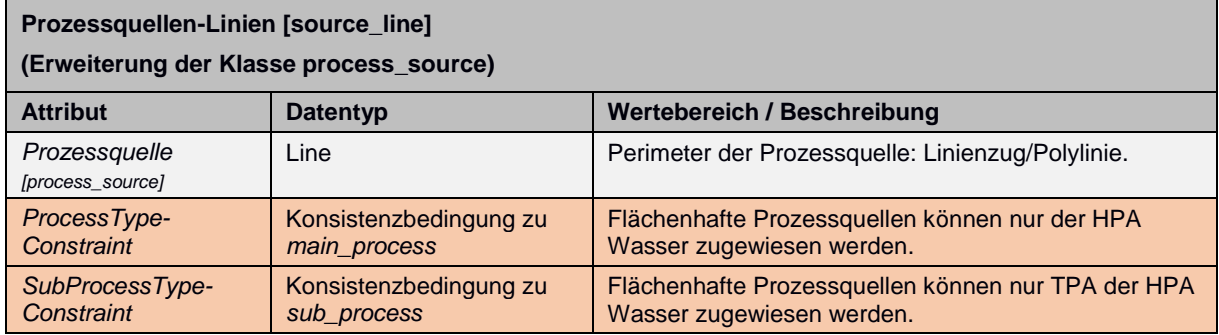

## **6. Darstellungsmodell**

Die Darstellung der einzelnen Objektklassen erfolgt weiterhin nach der Richtlinie zur Erstellung von Gefahrenkarten Kanton Glarus (2014).

Die Prozessquellen werden nach Teilprozessart symbolisiert:

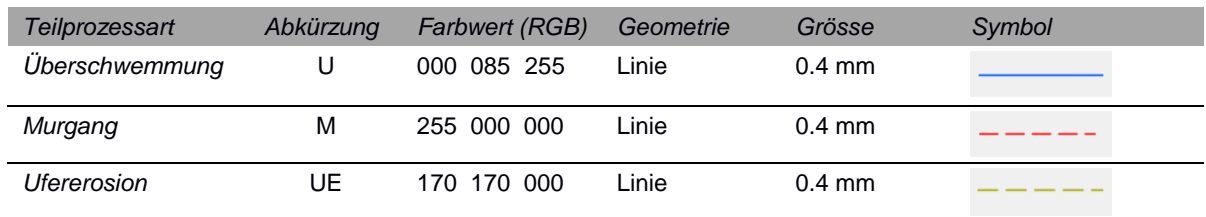

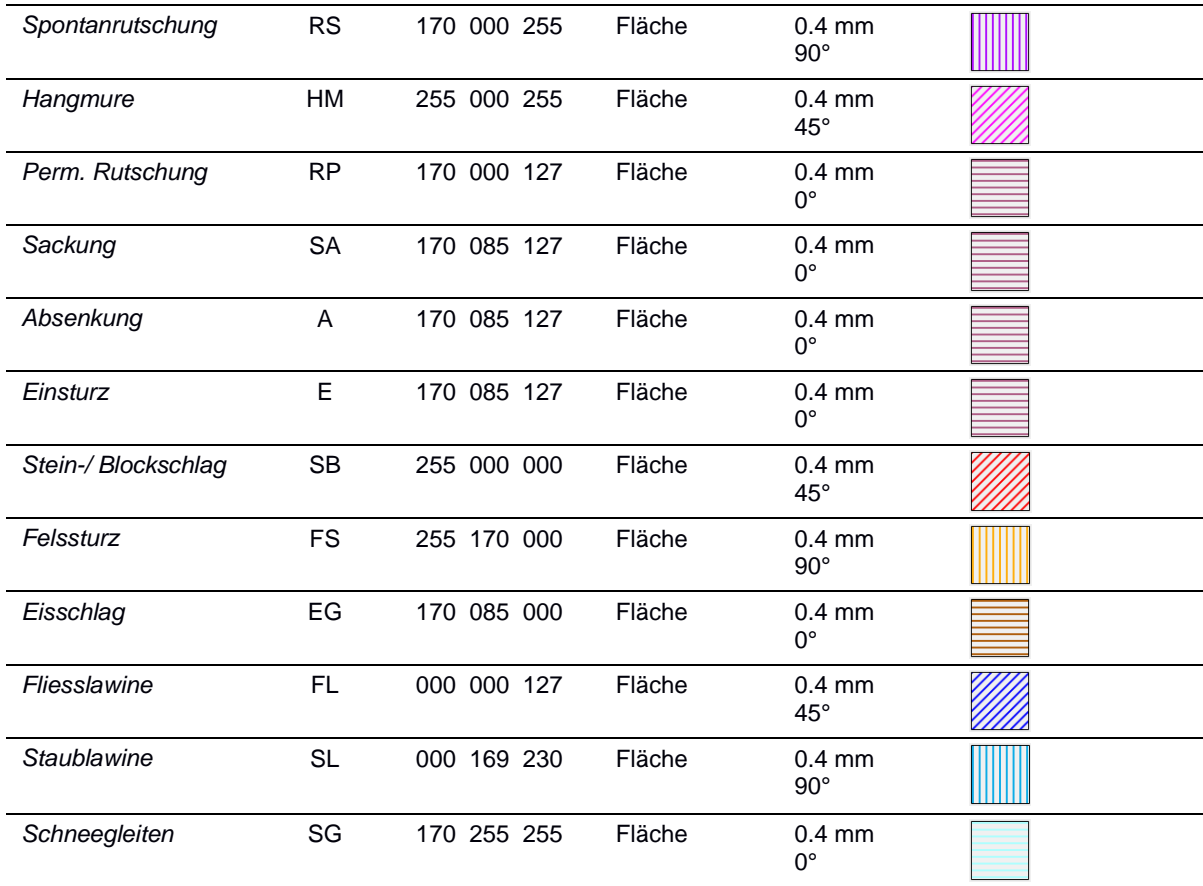

### Symbolisierung und Klasseneinteilung der skalierten Intensitäten:

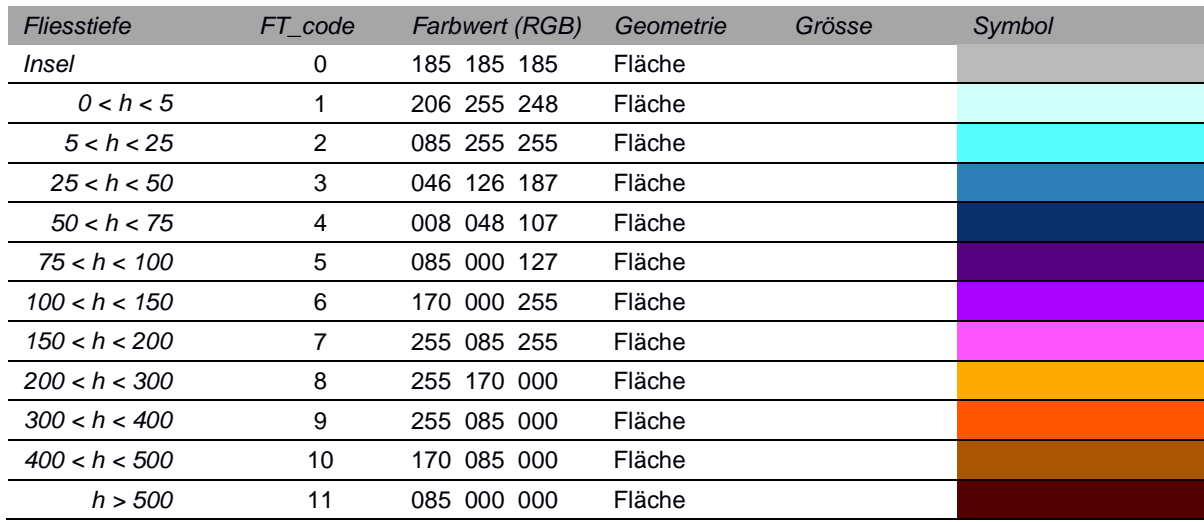

## Symbolisierung der Intensitäten:

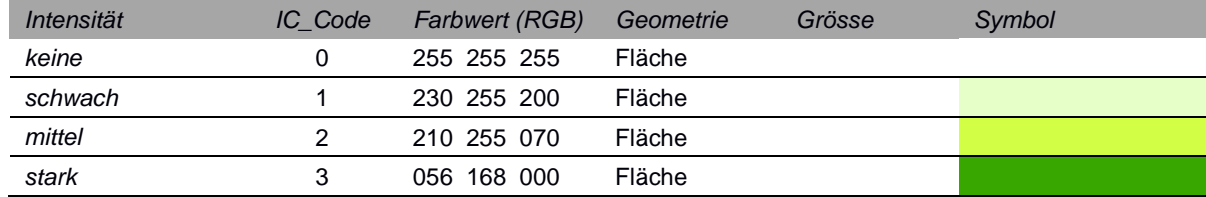

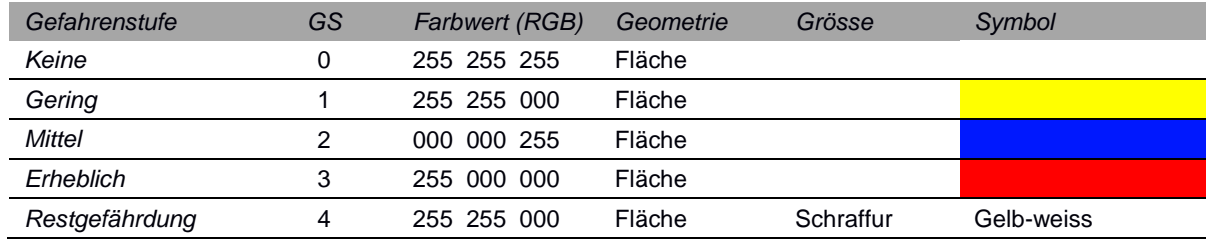

Symbolisierung der Gefahrenstufen:

### **7. Nachführungskonzept**

Gefahrenkarten sind Momentaufnahmen und entsprechen dem Kenntnisstand und der Rechtslage zum Zeitpunkt der Erarbeitung. Mit der Nachführung der Daten wird deren Aktualität gewährleistet. Die Waldverordnung (WaV Art. 15 Abs. 1 Bst. c) und die Wasserbauverordnung (WBV Art. 27 Abs. 1 Bst. c) fordern deshalb eine periodische Nachführung der Gefahrenkarten. Auslöser für eine Revision der Gefahrenkartierung können sein, wenn die Nutzungspläne überarbeitet werden (ca. alle 10 Jahre), wenn die Gefahrensituation massgeblich verändert wird (neue Schutzbauten, topografische Veränderungen), wenn neue Beurteilungsmethoden und –grundlagen eine wesentliche Verbesserung in der Bearbeitung erlauben und wenn Abweichungen zwischen stattgefundenen Ereignissen und der Wirkungsbeurteilung in der Gefahrenkartierung auftreten.

Die Überprüfung der Datenaktualität sowie die Datenpflege erfolgt durch die Fachstelle Naturgefahren. Bei anstehenden Nachführungsarbeiten entscheidet die Fachstelle Naturgefahren über den Umgang und die Art der Nachführung. Die eigentliche Nachführung wird von einem externen Fachbüro durchgeführt. Die Fachstelle Naturgefahren liefert bei einem Nachführungsauftrag die Geodaten für den entsprechenden Erfassungsperimeter (siehe Darstellung unten). Das Fachbüro überarbeitet die Geodaten und liefert anschliessend die aktualisierten Geodaten modellkonform an die Fachstelle Naturgefahren. Nach Überprüfung der Daten übernimmt die Fachstelle Naturgefahren diese in den Raumdatenpool. Die bisherigen Geodaten werden dabei ersetzt und die alten Geodaten historisiert und archiviert. Auf der Geodatenbank ist stets nur ein gültiger Datensatz vorhanden. Die Fachstelle Geoinformation kümmert sich anschliessend um die Verbreitung der Daten und stellt sicher, dass im kantonalen Geoviewer aktuelle Datensätze zur Verfügung stehen.

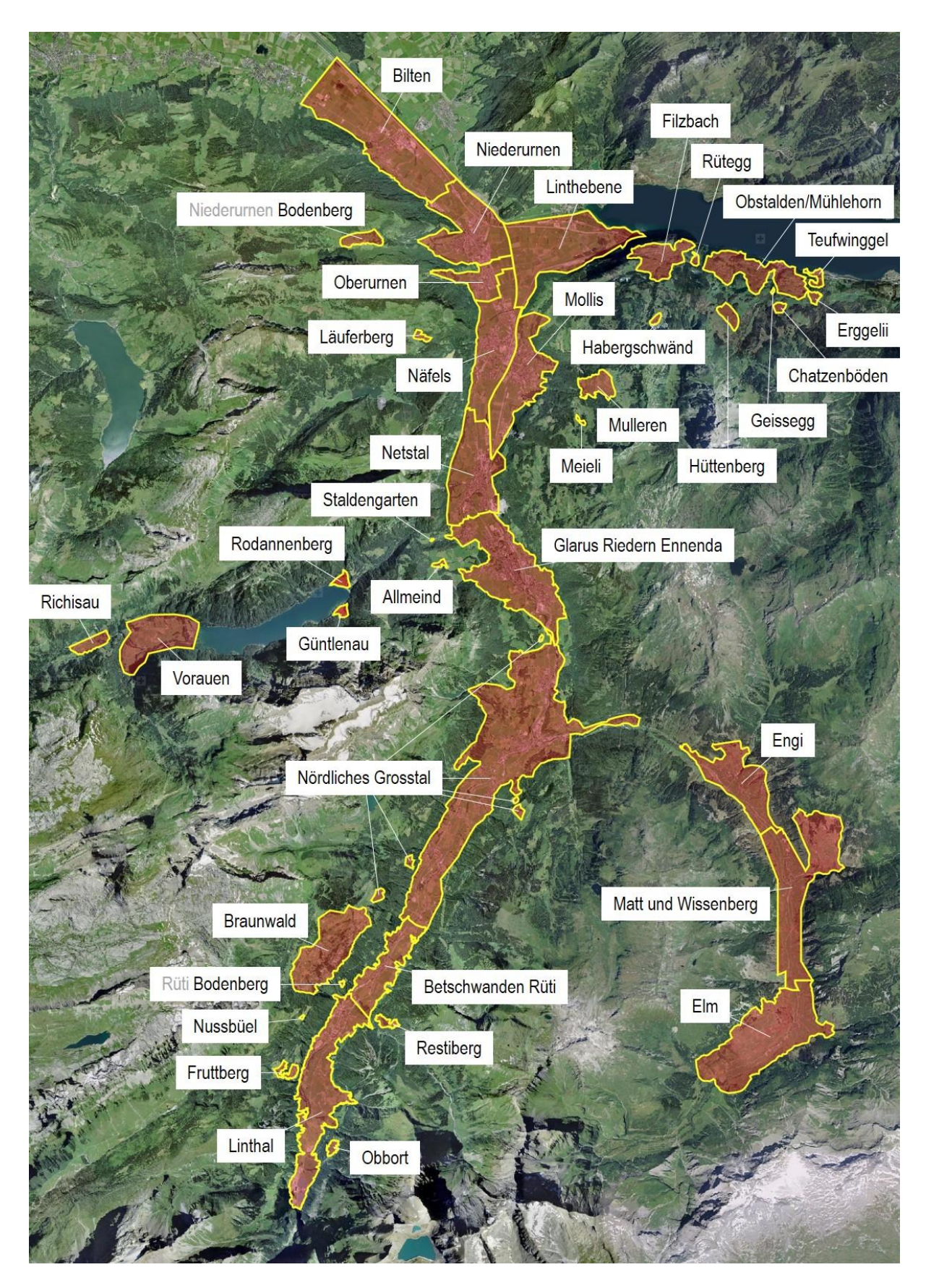

Die Datenintegration und -publikation erfolgt gemäss dem technischen Prozess «Integration-Abnahme-Publikation» teilautomatisiert. Im Raumdatenpool wird pro Untersuchungsperimeter (s. unten) ein technischer Datensatz definiert, wodurch der Export und der Import

nachgeführter Geodaten perimeterweise erfolgen kann. Damit wird sichergestellt, dass gleichzeitig Datennachführungen durch verschiedene Dienstleister in verschiedenen Perimetern vorgenommen werden können.

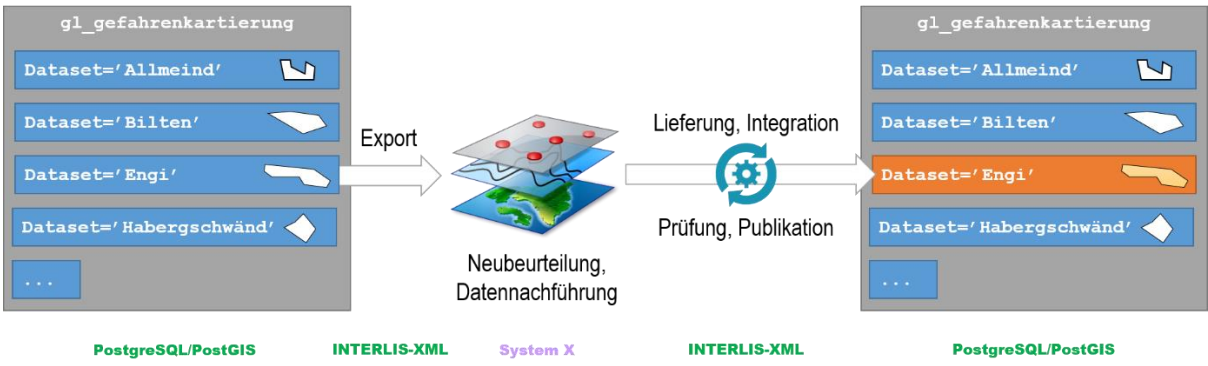

## **8. Planung Datenerhebung/-überführung**

Die Überführung der Daten im bestehenden Geodatenmodell erfolgt mit der Datenüberführung ins kantonale Geodatenmodell.

Die Metadaten für die Objektklasse *Erhebungsgebiet* können aus den bestehenden Daten in der geometrielosen Tabelle *prozessumfang* und der Objektklasse *gefgeb\_beurteilung* übernommen werden. Eine Anpassung erfolgt lediglich in der Auswahlliste über die Vollständigkeit der einzelnen Teilprozessarten. Hier stehen neu folgende sechs Werte für die Teilprozesse Überschwemmung, Übermurung, Ufererosion, permanente Rutschung, spontane Rutschung, Hangmure, Stein- und Blockschlag, Felssturz-/ Bergsturz, Fliesslawine, Staublawine, Schneegleiten und drei Werte für die Teilprozesse Eisschlag, Einsturz und Absenkung zur Auswahl:

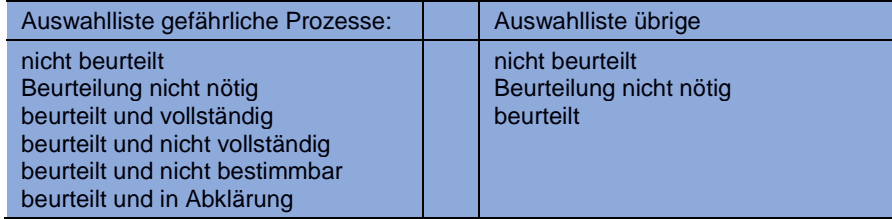

In der Objektklasse *Kennwerte* erfolgt die Datenüberführung aus der bestehenden Objektklasse *skalierte Intensitäten*. Die skalierten Intensitäten für die 30-, 100- und 300-jährlichen Ereignisse werden neu in eine Objektklasse *Kennwert Überschwemmungstiefe* zusammengeführt. Anstelle des Fliesstiefen-Codes werden neu die zwei Attribute Fliesstiefen-Untergrenze und Fliesstiefen-Obergrenze angegeben. Diese können aus dem Fliesstiefen-Code gemäss Tabelle 7 in den Richtlinien zur Erstellung von Gefahrenkarten abgeleitet werden.

Im Themenbereich Intensitäten können die Daten für die Objektklasse *Intensitäten pro Prozessquelle* aus der bestehenden Objektklasse Gefahrenkarten pro Prozessquelle übernommen werden. Die Daten für die Objektklasse *synoptische Intensitäten* sind bereits in der bestehenden Objektklasse *Intensitäten pro Hauptprozessart* vorhanden und können in die neue Objektklasse überführt werden.

Die Daten für die Objektklasse *Gefahrengebiet* können aus den bestehenden Daten *Gefahrenkarten pro Hauptprozessart* und für die Objektklasse *synoptisches Gefahrengebiet* aus der bestehenden synoptischen Gefahrenkarte übernommen werden. Die Objektklasse Gefahrengebiet pro Prozessquelle wird unverändert in das neue Datenmodell übernommen.

Eine neue Objektklasse Prozessquellen wird aus den bestehenden Daten Prozessquellen-Flächen und Prozessquellen-Linien sowie der geometrielosen Tabelle prozessquellen übernommen. Die Geometrien Linie und Fläche bleiben dabei erhalten. Ebenfalls unverändert übernommen werden die eindeutigen und fortlaufenden Nummern der Prozessquellen (ID\_PQ) da diese in diversen Projekten mit weiteren Daten verknüpft sind (z.B. Szenarienblätter in technischen Berichten zu Gefahrenkarten).

Für die Objektklassen Gefahrenhinweisgebiet und spezielles Gefahrenhinweisgebiet sind bisher keine Daten vorhanden.

### **Anhang A – Glossar**

Sämtliche in diesem Dokument verwendeten Fachbegriffe sind im Dokument «Begriffsdefinitionen zu den Themen: Geomorphologie, Naturgefahren, Forstwesen, Sicherheit und Risiko. Arbeitspapier. BUWAL, Eidg. Forstdirektion, September 1998» und in den Richtlinien zur Erstellung von Gefahrenkarten im Kanton Glarus beschrieben. Auf eine Liste der relevanten Fachbegriffe wird daher verzichtet.

### **Anhang B – weiterführende Dokumente**

BUWAL, Eidg. Forstdirektion (1998): *Begriffsdefinitionen zu den Themen: Geomorphologie, Naturgefahren, Forstwesen, Sicherheit und Risiko.* Arbeitspapier.

Kanton Glarus, Abt. Wald und Naturgefahren (2014): *Richtlinien zur Erstellung von Gefahrenkarten.* Version 1.4.2.

Kanton Glarus, Abt. Wald und Naturgefahren (2008): *Datenmodell zur Naturgefahrenanalyse auf GeoShop – Datenbeschreibung.*

Kantonsforstamt Glarus (1999): *Wegleitung zum kantonalen Vorgehen bei Gefahrenabklärungen.*

Bundesamt für Wasserwirtschaft (BWW), Bundesamt für Raumplanung (BRP) und Bundesamt für Umwelt, Wald und Landschaft (BUWAL) (1997): *Empfehlungen zur Berücksichtigung der Hochwassergefahren bei raumwirksamen Tätigkeiten.*

Bundesamt für Forstwesen und Eidgenössisches Institut für Schnee- und Lawinenforschung (1984): *Richtlinien zur Berücksichtigung von Lawinengefahren bei raumwirksamen Tätigkeiten.*

Bundesamt für Umwelt, Wald und Landschaft (BUWAL), Bundesamt für Raumplanung (BRP) (1997): *Empfehlungen zur Berücksichtigung der Massenbewegungen bei raumwirksamen Tätigkeiten.*

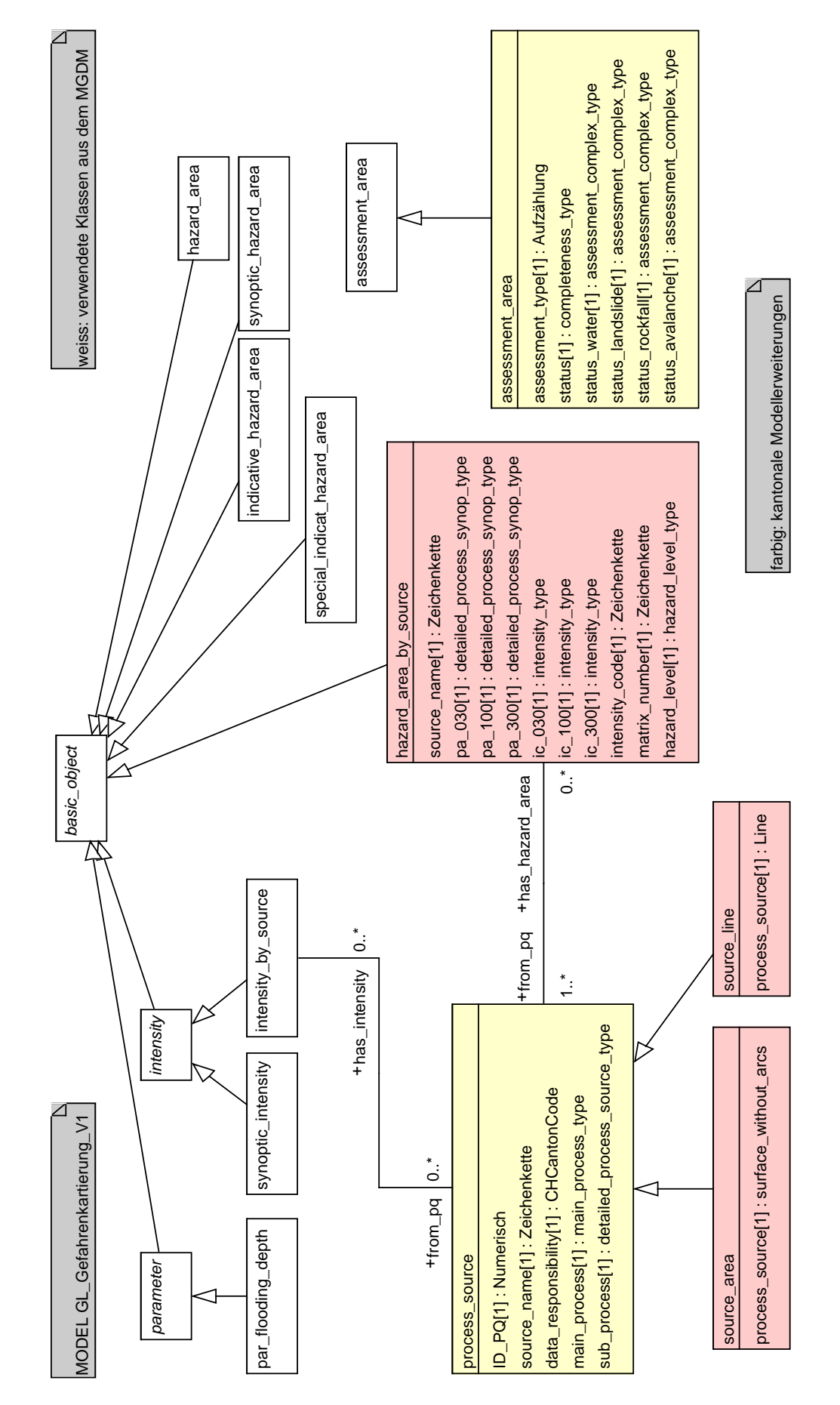

**Anhang C – UML-Klassendiagramm und INTERLIS-Modelldatei**

```
INTERLIS 2.3;
/** KANTONALES DATENMODELL DER GEFAHRENKARTIERUNG GeoIV ID 166 -
 * Das Modell stellt eine Erweiterung des MGDM des BAFU dar.
 * 
 * [2020-11-13] PATCH: Anpassung CONSTRAINTS in source_area und source_line 
(Datentypen)
 */
!!@ IDGeoIV=166
!!@ technicalContact=mailto:geoinformation@gl.ch
!!@ furtherInformation=https://models.geo.gl.ch/pdf/GL_Gefahrenkartierung_V1_2.pdf
MODEL GL_Gefahrenkartierung_V1_2 (de)
AT "https://www.gl.ch"
VERSION "2020-11-13" =
   IMPORTS Hazard_Mapping_LV95_V1_2,GeometryCHLV95_V1;
   /** Gefahrenkartierung im Kanton Glarus - Erweiterung des MGDM des BAFU.
    */
   TOPIC Gefahrenkartierung
  EXTENDS Hazard Mapping LV95 V1 2.hazard mapping =
     /** Erhebungsgebiet (erweitert)
      */
    CLASS assessment area (EXTENDED) =
      /** Bearbeitungstyp
        */
      assessment type : MANDATORY (
       GHK Gefahrenhinweiskarte,
       GK Gefahrenkarte,
        GHK_und_GK
       );
       /** Bearbeitungsstatus
       ^{\prime} \star /
      status : MANDATORY Hazard Mapping LV95 V1 2.hazard mapping.completeness type;
       /** Status Wasser/Ueberschwemmung
        */
      status water : MANDATORY
Hazard Mapping LV95 V1 2.hazard mapping.assessment complex type;
       /** Status Rutschung
        */
      status landslide : MANDATORY
Hazard Mapping LV95 V1 2.hazard mapping.assessment complex type;
       /** Status Sturz
        */
      status rockfall : MANDATORY
Hazard Mapping LV95 V1 2.hazard mapping.assessment complex type;
       /** Status Lawinen
        */
      status avalanche : MANDATORY
Hazard Mapping LV95 V1 2.hazard mapping.assessment complex type;
    END assessment area;
     /** Gefahrengebiet pro Prozessquelle
      */
     CLASS hazard_area_by_source
    EXTENDS Hazard Mapping LV95 V1 2.hazard mapping.basic object =
       /** Bezeichnung der Prozessquelle
       */
      source name : MANDATORY TEXT*50;
       /** massgeblicher Teilprozess im Szenario 30
       \star /
       pa_030 : MANDATORY 
Hazard Mapping LV95 V1 2.hazard mapping.detailed process synop type;
       /** massgeblicher Teilprozess im Szenario 100
        */
       pa_100 : MANDATORY 
Hazard Mapping LV95 V1 2.hazard mapping.detailed process synop type;
```

```
 /** massgeblicher Teilprozess im Szenario 300
        */
       pa_300 : MANDATORY 
Hazard Mapping LV95 V1 2.hazard mapping.detailed process synop type;
       /** Intensitaetsklasse gemaess Vollzugshilfe des Bundes im Szenario 30
        */
      ic 030 : MANDATORY Hazard Mapping LV95 V1 2.hazard mapping.intensity type;
       /** Intensitaetsklasse gemaess Vollzugshilfe des Bundes im Szenario 100
       */
      ic 100 : MANDATORY Hazard Mapping LV95 V1 2.hazard mapping.intensity type;
       /** Intensitaetsklasse gemaess Vollzugshilfe des Bundes im Szenario 300
        */
      ic 300 : MANDATORY Hazard Mapping LV95 V1 2.hazard mapping.intensity type;
       /** zusammengesetzter Intensitaetscode aus IC-030, IC-100, IC-300
       */
       intensity_code : MANDATORY TEXT*50;
       /** Matrixfeld [ATTRIBUTSTYP UNKLAR]
       */
      matrix number : MANDATORY TEXT;
       /** Gefahrenstufe
       */
     hazard level : MANDATORY
Hazard Mapping LV95 V1 2.hazard mapping.hazard level type;
   END hazard area by source;
     /** Prozessquellen
     */
     CLASS process_source =
      /** Identifikator der Prozessquelle
      \star /
      ID PQ : MANDATORY 1000 .. 9999;
       /** Bezeichnung der Prozessquelle
       */
      source name : MANDATORY TEXT*50;
       /** Datenherr
        */
      data responsibility : MANDATORY Hazard Mapping LV95 V1 2.CHCantonCode;
       /** Hauptprozessart (HPA) der Prozessquelle
       */
      main process : MANDATORY
Hazard_Mapping_LV95_V1_2.hazard_mapping.main_process_type;
       /** Teilprozessart (TPA) der Prozessquelle
      \star /
     sub process : MANDATORY
Hazard Mapping LV95 V1 2.hazard mapping.detailed process source type;
   END process source;
     /** Flaechenhafte Prozessquelle
    \star /
    CLASS source_area
     EXTENDS process_source =
      /** Geometrie/Perimeter der Prozessquelle. Einzelflaechen ohne Kreisbogen.
       */
      process_source : MANDATORY Hazard_Mapping_LV95_V1_2.surface_without_arcs;
       /** Flaechenhafte Prozessquellen koennen der HPA Lawine, Rutschung, Sturz 
zugewiesen werden.
      * /
      MANDATORY CONSTRAINT main process == #landslide OR main process == #rockfall
OR main process == #avalanche ;
      /** Flaechenhafte Prozessquellen koennen TPA der HPA Lawine, Rutschung, Sturz 
zugewiesen werden.
       */
      MANDATORY CONSTRAINT sub process == #l_permanent_landslide OR sub_process ==
#1 sud spontaneous landslide OR sub process == #1 sud hillslope debris flow OR
sub_process == \#r_rock_fall OR sub_process == \#r rock_slide_rock_avalanche OR
sub process == \#r ice_fall OR sub process == \#ss sinkhole OR sub process ==
#ss_subsidence OR sub_process == #a_flowing_avalanche OR sub_process ==
#a powder avalanche OR sub process == #a gliding snow ;
    END source area;
```

```
 /** Linienhafte Prozessquelle
     */
    CLASS source_line
    EXTENDS process source =
      /** Geometrie/Perimeter der Prozessquelle. Linienzuege/Polylinien.
       */
     process source : MANDATORY GeometryCHLV95 V1.Line;
       /** Linienhafte Prozessquellen koennen nur der HPA Wasser zugeordnet werden.
      \star /
      MANDATORY CONSTRAINT main process == #water;
       /** Linienhafte Prozessquellen koennen nur TPA der HPA Wasser zugeordnet 
werden.
       */
     MANDATORY CONSTRAINT sub process == #w flooding OR sub process ==
#w debris flow OR sub process == #w bank erosion ;
   END source line;
   ASSOCIATION pq intensity =
      /** Assoziationsrolle ist zwingend zu erfassen; aus modelltechnischen 
Gruenden aber optional definiert.
       */
      from pq -- {0..*} process source;
     has intensity -- \{0..* \}Hazard Mapping LV95 V1 2.hazard mapping.intensity by source;
   END pq_intensity;
    ASSOCIATION pq_hazard_area =
from pq -- {1..*} process source;
has hazard area -- {0..*} hazard area by source;
   END pq hazard area;
  END Gefahrenkartierung;
END GL Gefahrenkartierung V1 2.
```
## **Anhang D – Änderungshistorie**

28.08.2019 Änderung der Beziehungsrollen von zwingend zu optional.

Anpassungen im Nachführungskonzept. Kapitel 7 beschreibt neu den Ablauf und die Zuständigkeiten für die Nachführung von Geodaten.

13.11.2020 Korrektur der Konsistenzbedingungen betr. Datentypen in den Klassen source area und source line aufgrund technischer Änderungen am INTERLIS Compiler. Aufgrund der Rückwärtskompatibilität handelt es sich um einen Patch-Change bei dem die Versionsnummer nicht erhöht wird.